# Stat 140 - R Quiz - Sample

| What's Your Name? $\_$   |    |  |  |
|--------------------------|----|--|--|
| Which section are you is | n? |  |  |
| · ·                      |    |  |  |

Please answer the questions below. If you wish, you may use a copy of the "Data Visualization with ggplot2" cheat sheet and a copy of the "Data Transformation with dplyr" cheat sheet.

1. Below are the first few rows of a data frame named <code>HELPrct</code>, which contains records for people enrolled in a substance abuse treatment program. Assuming the data set has already been loaded into R, what command could you use to produce this output?

```
age homeless substance mental_score physical_score
## 1
     37
           housed
                    cocaine
                               25.111990
                                                58.41369
## 2
     37 homeless
                               26.670307
                                                36.03694
                    alcohol
## 3 26
           housed
                     heroin
                                6.762923
                                                74.80633
     39
           housed
                               43.967880
                                                61.93168
                     heroin
     32 homeless
                               21.675755
                                                37.34558
                    cocaine
## 6 47
           housed
                               55.508991
                                                46.47521
                    cocaine
SOLUTION:
head(HELPrct)
```

2. Below is a more detailed look at the structure of the data frame. What command would you use to produce this output?

3. What R command would you use to calculate the mean age of the study participants? We've discussed a couple of ways of doing this; pick your favorite.

```
SOLUTION:
```

```
mean(HELPrct$age)
summarize(HELPrct, mean_age = mean(age))
```

4. What R command would you use to calculate the standard deviation of the study participants' ages? We've discussed a couple of ways of doing this; pick your favorite.

#### SOLUTION:

```
sd(HELPrct$age)
summarize(HELPrct, sd_age = sd(age))
```

5. I want to calculate an overall measure of physical and mental health, as the sum of the mental\_score and the physical\_score for each study participant. I'd like to store this as a new variable in the data frame, named combined\_score. What R command would you use to do this?

#### SOLUTION:

```
HELPrct <- mutate(HELPrct, combined_score = mental_score + physical_score)</pre>
```

There will be one question like 6a. or 6b: sort in ascending or descending order

6a. I want to sort the HELPrct in ascending order according to the physical\_score variable, and store the sorted results in a new data frame called HELPrct\_sorted. What R command would you use to do this?

#### SOLUTION:

```
HELPrct_sorted <- arrange(HELPrct, physical_score)</pre>
```

6b. I want to sort the HELPrct in descending order according to the physical\_score variable, and store the sorted results in a new data frame called HELPrct\_sorted. What R command would you use to do this?

#### SOLUTION:

```
HELPrct_sorted <- arrange(HELPrct, desc(physical_score))</pre>
```

There will be one question like 7a. through 7c.: write down the code to recreate a plot that is given. This plot will involve only one variable, so it will be either a bar plot for a categorical variable, or a histogram or density plot for a quantitative variable.

#### 7a. What code would you use to make this plot?

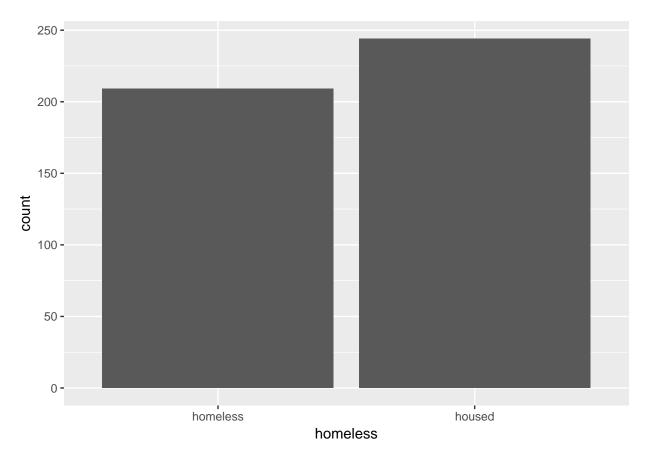

Recall that the general template for making a ggplot is as below. Please fill in the blanks for the geometry type, the aesthetic mapping, and the data argument.

#### SOLUTION:

SOLUTION: (you would hand write in "bar", "x = homeless", and "HELPrct" in the blanks above)

```
ggplot() +
  geom_bar(mapping = aes(x = homeless),
  data = HELPrct)
```

# 7b. What code would you use to make this plot?

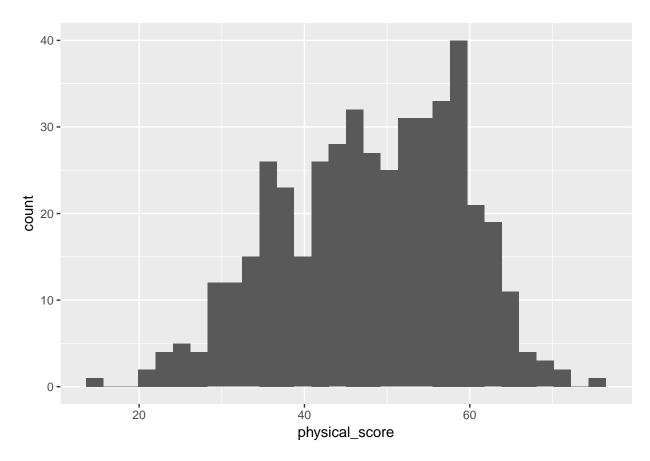

Recall that the general template for making a ggplot is as below. Please fill in the blanks for the geometry type, the aesthetic mapping, and the data argument.

# SOLUTION:

SOLUTION: (you would hand write in "histogram", "x = physical\_score", and "HELPrct" in the blanks above)

```
ggplot() +
  geom_histogram(mapping = aes(x = physical_score),
  data = HELPrct)
```

# 7c. What code would you use to make this plot?

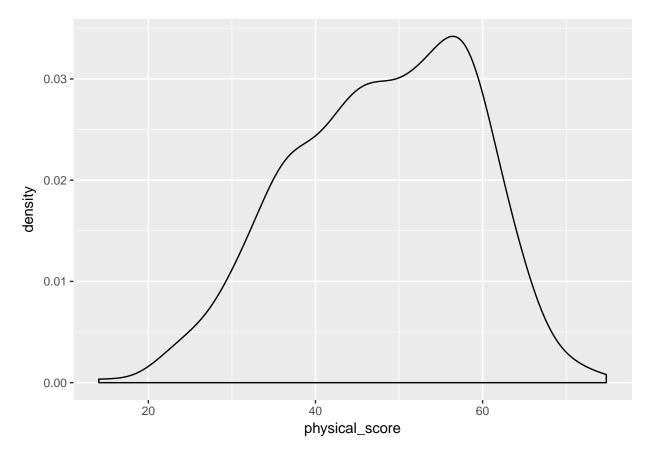

Recall that the general template for making a ggplot is as below. Please fill in the blanks for the geometry type, the aesthetic mapping, and the data argument.

# SOLUTION:

SOLUTION: (you would hand write in "density", "x = physical\_score", and "HELPrct" in the blanks above)

```
ggplot() +
  geom_density(mapping = aes(x = physical_score),
  data = HELPrct)
```

8. For each of the following pairs of variables, circle the type of plot you would make, and write down the type of geometry you would use to make that plot. (more than one answer may be correct - if so, choose one)

| 8a. age and physical_score                                                               |
|------------------------------------------------------------------------------------------|
| SOLUTION:                                                                                |
| Bar Plot                                                                                 |
| Box Plot                                                                                 |
| Density Plot with groups shown in different colors                                       |
| Scatter Plot                                                                             |
| Geometry type:                                                                           |
| SOLUTION: (you would circle the plot type above and write in the corresponding geometry) |
| Scatter Plot, geom_point                                                                 |
| 8b. homeless and substance                                                               |
| SOLUTION:                                                                                |
| Bar Plot                                                                                 |
| Box Plot                                                                                 |
| Density Plot with groups shown in different colors                                       |
| Scatter Plot                                                                             |
| Geometry type:                                                                           |
| SOLUTION: (you would circle the plot type above and write in the corresponding geometry) |
| Bar Plot, geom_bar                                                                       |
| 8c. homeless and physical_score                                                          |
| SOLUTION:                                                                                |
| Bar Plot                                                                                 |
| Box Plot                                                                                 |
| Density Plot with groups shown in different colors                                       |
| Scatter Plot                                                                             |
| Geometry type:                                                                           |
| SOLUTION: (you would circle the plot type above and write in the corresponding geometry) |
| You can pick ONE of the following:                                                       |
| Box Plot, geom_boxplot                                                                   |
| OR                                                                                       |
| Density plot with groups shown in different colors, geom_density                         |

| 8d. mental_score and physical_score                                                      |
|------------------------------------------------------------------------------------------|
| SOLUTION:                                                                                |
| Bar Plot                                                                                 |
| Box Plot                                                                                 |
| Density Plot with groups shown in different colors                                       |
| Scatter Plot                                                                             |
| Geometry type:                                                                           |
| SOLUTION: (you would circle the plot type above and write in the corresponding geometry) |
| Scatter Plot, geom_point                                                                 |